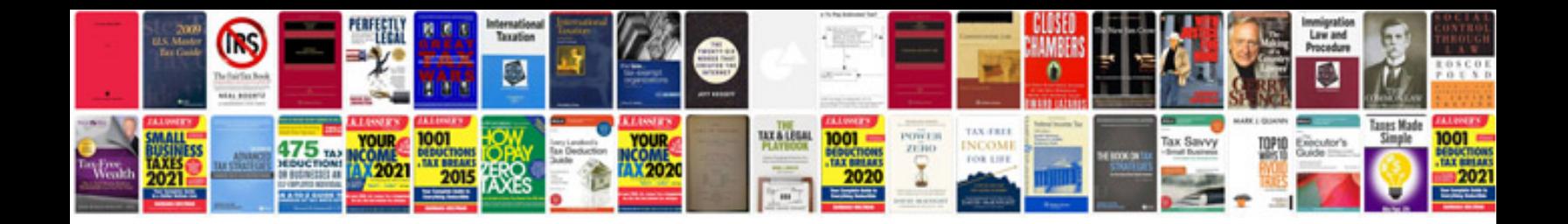

Pdf dos commands with examples

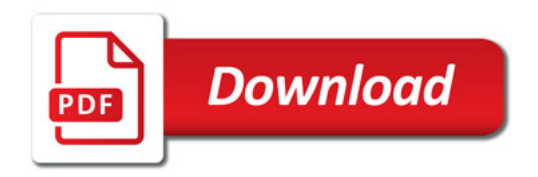

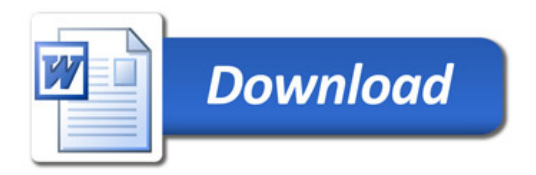